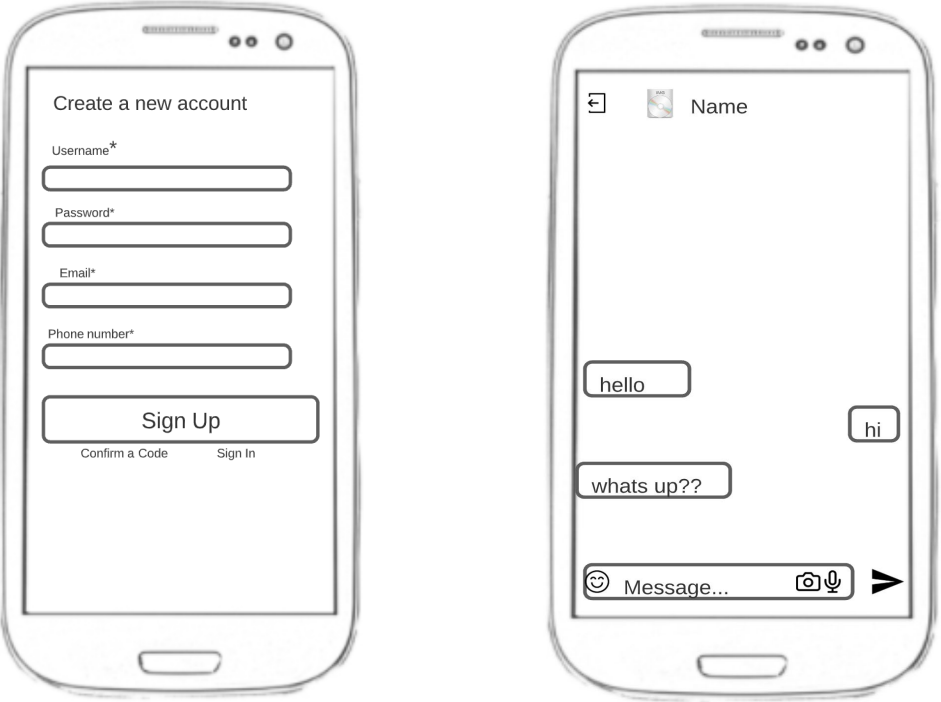

Рисунок 4 – Прототипы экрана «Регистрация» и «Чат»

### **Литература**

1. Documentation for React Native [Electronic resource]. – URL: https://reactnative.dev. – Date of access: 29.01.2022.

2. Ларман, К. Применение UML 2.0 и шаблонов проектирования / К. Ларман. Пер. с англ. – М.: Вильямс, 2016. – 736 с.

#### **Т. С. Семенченя**

(ГГТУ имени П. О. Сухого, Гомель) Науч. рук. **К. С. Курочка**, канд. техн. наук, доцент

# **ПОИСК КТ-ИЗОБРАЖЕНИЙ ПОЯСНИЧНОГО ОТДЕЛА ПОЗВОНОЧНИКА ЧЕЛОВЕКА С ПРИЗНАКАМИ ДЕГЕНЕРАТИВНЫХ ИЗМЕНЕНИЙ**

Патологические заболевания и травмы являются одними из наиболее часто встречающихся заболеваний поясничного отдела позвоночника человека. Число заболеваний элементов позвоночника у человека очень велико, и каждый случай носит индивидуальный характер, соответствующий тому или иному виду патологического изменения или травмы [[1](#page-2-0)].

Одним из наиболее распространенных дегенеративным изменением поясничного отдела позвоночника человека является остеофит. Остеофиты – патологическое разрастание костной ткани или перерождение ткани связок, образующее заостренные шипы или наросты по краям сегментов позвоночника. Развитию патологии способствуют возрастные дегенеративные изменения, постоянные нагрузки, излишняя масса тела и малоподвижный образ жизни [[2](#page-2-0)].

Одной из важнейших задач для обнаружения патологий позвоночника человека, является анализ КТ-изображений, а точнее – поиск КТ-изображений с признаками остеофита на теле позвонка (рисунок 1).

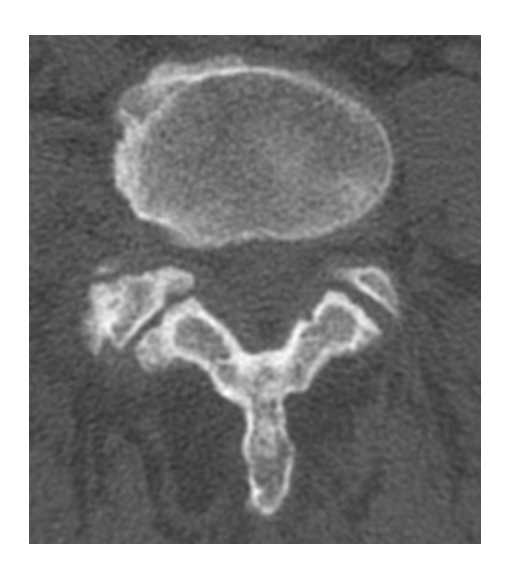

Рисунок 1 – КТ-изображение с признаками остеофита на теле позвонка

Для реализации поставленной задачи применялась свёрточная нейронная сеть класса YOLO, которая позволила классифицировать поданное на вход КТ-изображение поясничного отдела позвоночника человека [[3](#page-2-0)]. Для обучения нейронной сети (100 эпох) использовался набор КТ-изображений позвоночника человека с признаками остеофита на теле позвонка. После обучения нейронной сети была протестирована ее работа на различных изображениях, которые не участвовали в этапе обучения. На рисунке 2 представлены данные о точности обучения нейронной сети.

Разработанный алгоритм поможет в дальнейшей локализации дегенеративных изменений поясничного отдела позвоночника человека на уже отобранных КТ-изображений с признаками остеофита.

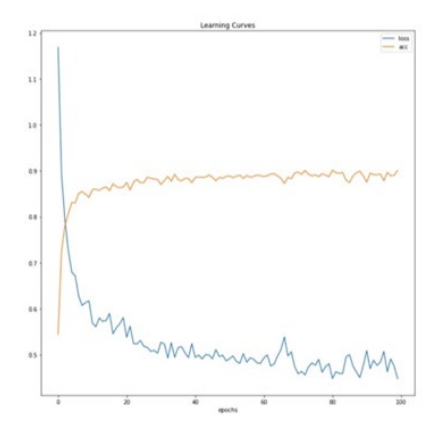

Рисунок 2 – Точность обучения нейронной сети

#### **Литература**

<span id="page-2-0"></span>1. Масалитина, Н. Н. Применение автоматизированного классификатора результатов компьютерной томографии для построения геометрической модели позвонка человека / Н. Н. Масалитина, К. С. Курочка // Доклады БГУИР. – 2017. – № 3(105). – С. 12 – 19.

2. Остеофиты позвоночника [Электронный ресурс] // Сеть клиник ЦМРТ. – URL: https://mrtpetrograd.ru/stati/zabolevaniya/osteofityipozvonoch nika. – Дата доступа: 20.03.2022.

3. Redmon, J. You Only Look Once: Unified, Real-Time Object Detection / J. Redmon, S. Divvala, R. Girshick // Conference on Computer Vision and Pattern Recognition.  $-2016$ .  $-p. 779 - 788$ .

> **Д. А. Сидоренко**  (ГГУ имени Ф. Скорины, Гомель) Науч. рук. **В. Н. Кулинченко**, ст. преподаватель

# **СОЗДАНИЕ АВТОМАТИЗИРОВАННОЙ СИСТЕМЫ УЧЕТА РЕМОНТОВ ТЕХНОЛОГИЧЕСКОГО ОБОРУДОВАНИЯ**

Для бесперебойной работы технологического оборудования необходимо качественное своевременное обслуживание этого оборудования. Для минимизации простоев должны производиться регламентные работы. Технологическое оборудование, как и любой сложный объект, может выходить из строя в процессе эксплуатации. Для вос-